# Formation Professionnelle · Logiciel · Solution Informatique

#### **Prérequis**

> Une connaissance du clavier et la manipulation de la souris sont indispensables ainsi qu'une connaissance de Windows est recommandée.

#### **Objectifs**

- > Créer entièrement une présentation et exécuter un diaporama en utilisant toutes les possibilités de PowerPoint.
- > Valider et obtenir une attestation de passage ou un diplôme en fonction du score obtenu.

#### **Modalités d'évaluation**

## *Test adaptatif*

> Le niveau des questions s'adapte au niveau du candidat tout au long du déroulement du test.

## **Public**

> Salarié, non salarié, gérant, gérant non salarié, artisan, demandeur d'emploi.

## **Compétences**

- > Environnement, méthode, diaporama.
- > Gestion du texte.
- > Gestion des objets.
- > Thèmes et modèles.

## **Qualités · Aptitudes**

- > L'organisation.
- > L'autonomie.
- > La persévérance.
- > La capacité d'adaptation.
- > La créativité.

## **Délai d'accès**

> Selon le calendrier en cours - Merci de prendre contact avec notre service.

## **Durée**

> 2 jours soit 14 heures.

## **Tarif**

> 730€HT/jour soit 876€TTC/jour en intra-entreprise - Nous consulter.

## **Lieu**

> En nos locaux à Biard. Possibilités en vos locaux sous conditions - nous contacter.

## **Méthodes mobilisées**

- > 100% face à face pédagogique.
- > Notre pédagogie est basée sur la mise en pratique de cas professionnels avec alternance d'apports théoriques et de mise en pratique informatique tout au long des modules afin de valider les acquis.
- > Chaque stagiaire travail sur un PC.
- > Logiciel utilisé : PowerPoint Microsoft **Office**
- > Support de cours inclus.
- > Intra-Entreprise ou Inter-Entreprises.
- > 100% Présentiel ou distanciel (visio) Nous contacter.

## **Contenu**

## *Environnement / méthodes / diaporama*

- > Identifier PowerPoint
- > Gestion du mode back stage et des formats de fichier.
- > Personnalisation de l'environnement et l'affichage.
- > Options du diaporama.
- > Options d'enregistrement et d'impression.
- > Organiser les diapositives.

## *Gestion du texte*

- > La mise en forme du texte.
- > Améliorer la mise en forme d'un tableau.
- > Organisation du texte.

## *Gestion des objets*

- > Insérer et mettre en forme des objets graphiques
- > Appliquer des animations
- > Modifier et organiser des objets graphiques.

## *Thèmes et modèles*

- > Ouvrir un modèle.
- > Utiliser les options de thèmes.
- > Personnaliser les modèles et les thèmes.

## **Votre contact**

> Marina Laurent · Assistante Administrative et Commerciale : m.laurent@gestic-formation.com 05 49 52 55 04

## **Accessibilité**

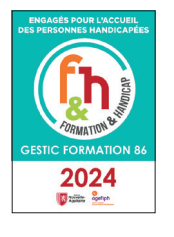

- > Nos locaux sont accessibles au public en situation de handicap. > Centre Handi-
- Accueillant.
- > Amélie Bertin · Référente Handicap : a.bertin@gestic-formation.com

*« Selon le rythme de pratique, il faut de 1 à 3 mois pour acquérir solidement le contenu d'un déroulé pédagogique »*

Mise à jour Créé le 01/2021

01/2024